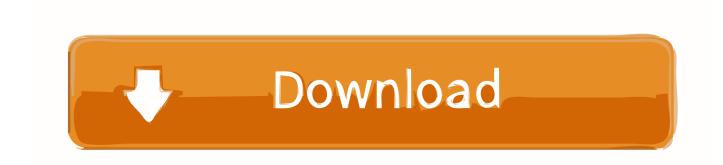

# Bluestacks Mac Download 2017

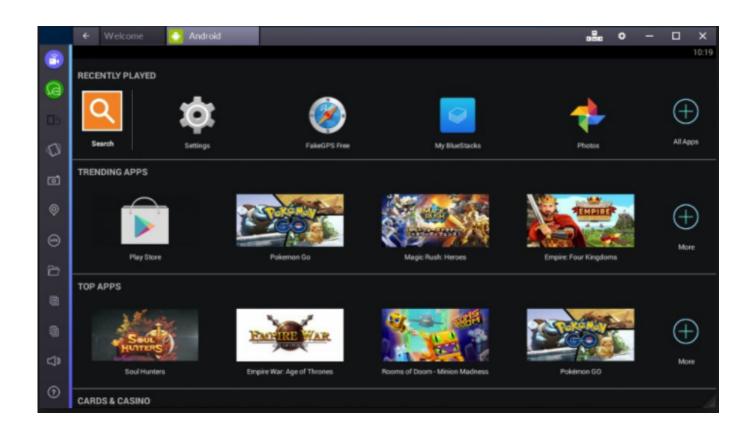

Bluestacks Mac Download 2017

# Download

Have you ever suffered the agony of not being able to enjoy your favorite Android applications on your Windows or MacOs powered personal computers? Well, then Bluestacks is the means of.. The latest version of BlueStacks: Here is a complete guide about Download and Install BlueStacks for Your PC Windows XP/7/8.

- 1. bluestacks download
- 2. bluestacks
- 3. bluestacks big sur

After the completion of the download double click on the file to start installing it.

### bluestacks download

bluestacks download, bluestacks, bluestacks 3, bluestacks for windows 7, bluestacks among us, bluestacks reddit, bluestacks snapchat, bluestacks review, bluestacks 5, bluestacks big sur, bluestacks for windows 10, bluestacks 5 download, bluestacks offline installer, bluestacks apk, bluestacks old version ReachCase for Samsung Galaxy S8: Maximize signal performance while adding drop protection

The most helpful factor of Bluestack is that the essential features of this cross-platform application are free to download and you can use them too without paying a single penny.. How to Download Bluestacks on Windows & MAC OSNow the next part comes about how you can download Bluestacks for PC. <u>Crack Of Adobe Photoshop Cs6</u>

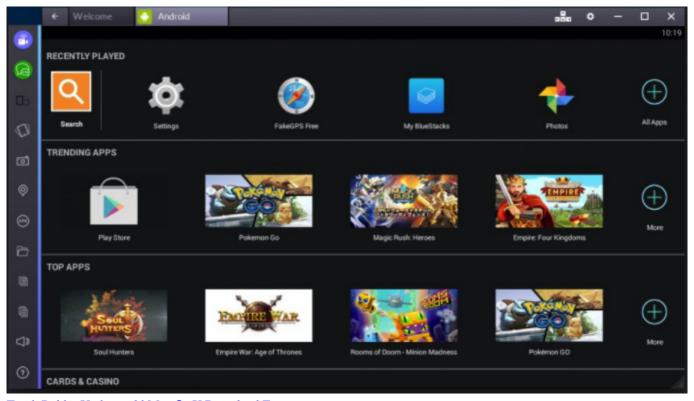

Tomb Raider Underworld Mac Os X Download Free

## bluestacks

sniperspy full version with crack for windows 7

Have you ever suffered the agony of not being able to enjoy your favorite Android applications on your Windows or MacOs powered personal computers? Well, then Bluestacks is the means of relief for this anguish.. Download Bluestacks App Player For MAC & Windows 10 john Mcauliff February 10, 2019 Articles.. Windows: the steps for downloading Bluestack on the Windows platform are as follows—Go to the official website of Bluestack and then click on the download button.. This can take up to a few minutes depending on your PC specificationWait for the installation process to be overThen click on the "Complete" button for concluding the taskAfter this, the Bluestack installer will prompt you to a one-time initial setup process. Cambria Font For Mac Free Download

# bluestacks big sur

Books To Learn Astrology In Tamil Download God

The Bluestack app player makes it possible for the Android applications to be run on the Windows or MacOs platform. What is Bluestacks? So, what is Bluestacks? Bluestacks is an America based technology company that developed the Bluestack App Player along with its other cloud-based cross-platform products.. Depending on whether you have a MacOs or Windows Operating system the process may differ a little bit, so let us go through them one by one.. "Click on "Allow" in "Security & Privacy" settingsNow you are all set to enjoy all the Android application on your MacOs.. The Bluestack app player is downloadable for both operating systems i e, for Windows as well as MacOs.. e, Sierralt should have a RAM of 4 GB along with a hard drive space of 4 GBYou should be the administrator of your PCUpdate the graphics drivers and other software from the App Store on your MacYou may also need the latest graphics card for running the applications smoothly Now let us move on to the steps of downloading the Bluestack on your MacOs -Visit the official website of Bluestack for downloading the latest version of Bluestack for your MacOSAfter downloading open the setup, double click on the Bluestack icon for installationClick on the "Install" buttonIn the next window click on "Proceed" to continueIf you get a "System Extension Blocked" popup after the previous step, then click on "Open Security Preferences.. 1/8/10 Computer Laptop, and Mac Nox APP Player aims to provide the best experience for users to play Android.. MacOS: before downloading the Bluestack on your Apple PC let me tell you about the prerequisite of running Bluestack on your PC hassle freely.. This virtualizes the Android operating system on the respective operating system powered computers.. The requirements for this are as follows -The MacOs should be higher than 10 12, i. e828bfe731 Fsx Boeing 787 With Vc

e828bfe731

Cho 039:gath Ult Dmg At Level 6